### **Higgs**

A monitoring JIT for JavaScript Maxime Chevalier-Boisvert Dynamic Language Team

Université de Montréal

# **Higgs**

- Tracing JIT for JavaScript
	- Written in  $D + JS$
	- Second iteration of Tachyon compiler
	- Simpler, more straightforward design
	- More dynamic optimization strategy
- 3 main components:
	- Interpreter
	- Type monitoring system
	- Tracing JIT
- Current status:
	- ES5 interpreter complete, GC complete
	- Type monitoring implementation started

### Previous Work: Tachyon

- Method-based JS compiler
- Compiles JS down to x86/x86-64
- Compiler itself written in (extended) JS
	- Even the assembler
- Self-hosting: Tachyon can compile itself
- Goal: static analysis + dynamic reoptimization
	- Similar to Brian Hackett's type inference work

# Previous Work: Type Analysis

- Goal: more accuracy, reasonable cost for server-side JIT or offline compilation
- Path-sensitive type analysis of JS
- Recency types (Altucher & Landi, POPL 95)
- Decoupled fixed-point algorithm
- Results:
	- Accuracy close to state of the art
	- Some cases very hard to analyze without context
	- Cost still fairly high, even for offline compilers
- My conclusion:
	- A simpler and more dynamic strategy is needed

# Higgs: Goals and Non-Goals

- Goal:
	- Demonstrate soundness and effectiveness of novel compiler architecture and dynamic language optimizations
- Non-goals:
	- Supporting every JS program
	- Competing on parsing/compilation speed
	- Beating V8/FF on every benchmark
- Simplifying assumptions
	- For now, Higgs targets x86-64 only
	- Targets programs with medium-long running-times
		- e.g.: games, server-side environments

# Why a tracing JIT?

- Have tracing JITs gone out of fashion?
	- V8, IonMonkey are method-based
	- Are method-based JITs better?
- Important advantages:
	- Simple design
	- Incremental construction
	- Inlining comes "for free"
	- Code invalidation (architectural elegance?)
	- Bonus: fast compilation

## The Higgs Interpreter

- Reference implementation and JIT fallback
- Fast prototyping: simplicity, extensibility prioritized over speed
- Implements register-based VM + GC
- Interprets a low-level IR
- JS primitives implemented in extended JS
- GC is semi-space, stop-the-world, copying
- Runtime, stdlib, GC ported over from Tachyon

## Why a low-level IR?

- Simplifies the interpreter
	- Deals with simple, low-level ops
		- e.g.: imul, fmul, load, store, call, ret
	- Knows little about JS semantics
- Simplifies the JIT
	- Less duplicated functionality in interpreter and JIT
	- Avoids implicit dynamic dispatch in IR ops
		- e.g.: the + operator in JS has lots of implicit branches!
- JS primitives of runtime are JS functions
	- Tracing through high-level opcodes is problematic
	- Similar idea to Tamarin-Tracing design (Forth opcodes)  $8$

# Double-Word Tagging

- Higgs uses double-word tagging of values
	- No tag bits, no NaN tagging
	- One value word  $(64$ -bit) + one type tag byte
- Downside: size, two stack pointers, two arrays
- Upsides:
	- Values accessible directly, no unboxing
	- Modern CPUs have multiple execution units
	- In many cases, can completely ignore type info
	- JIT performance favored over interpreter performance

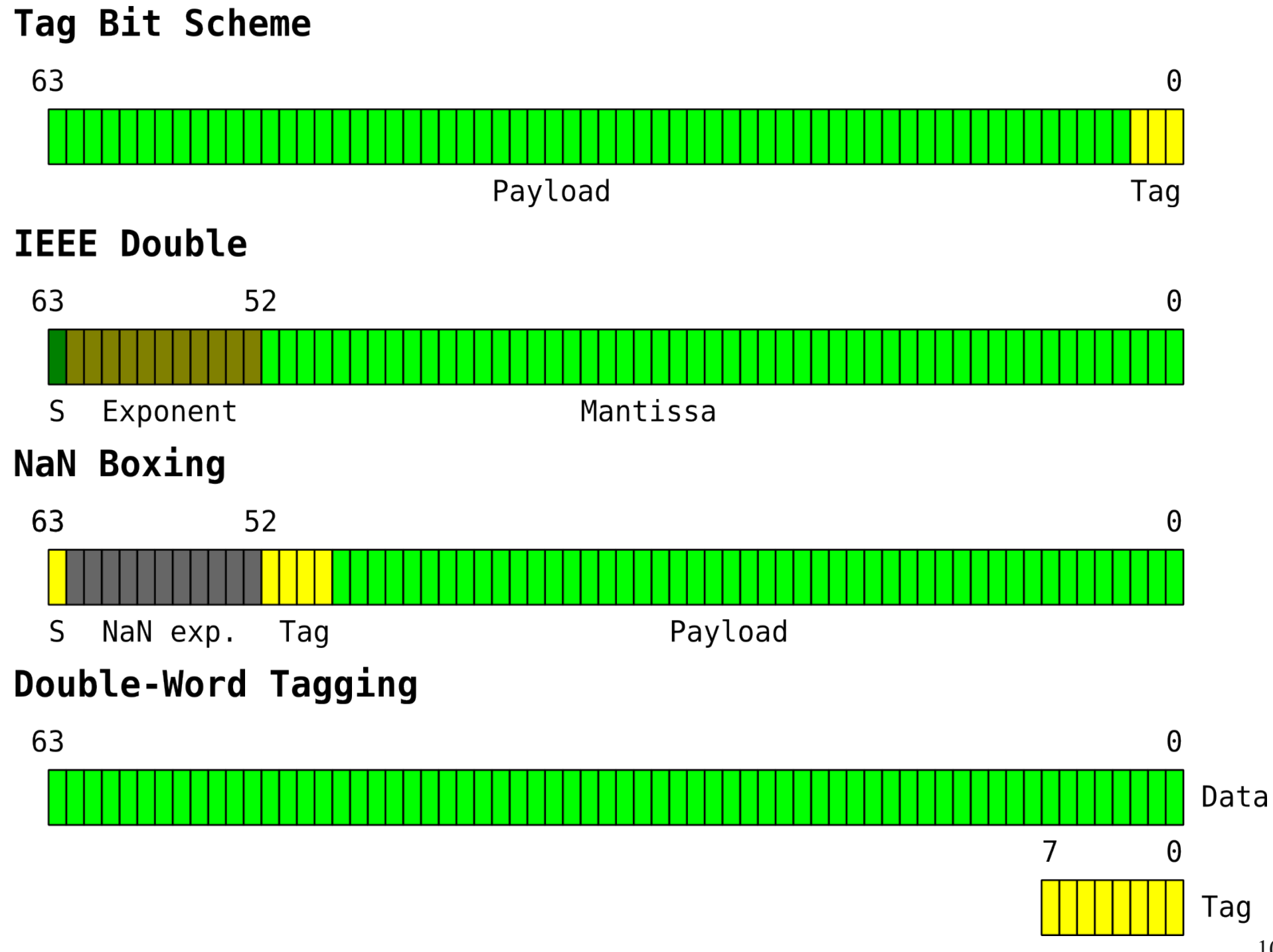

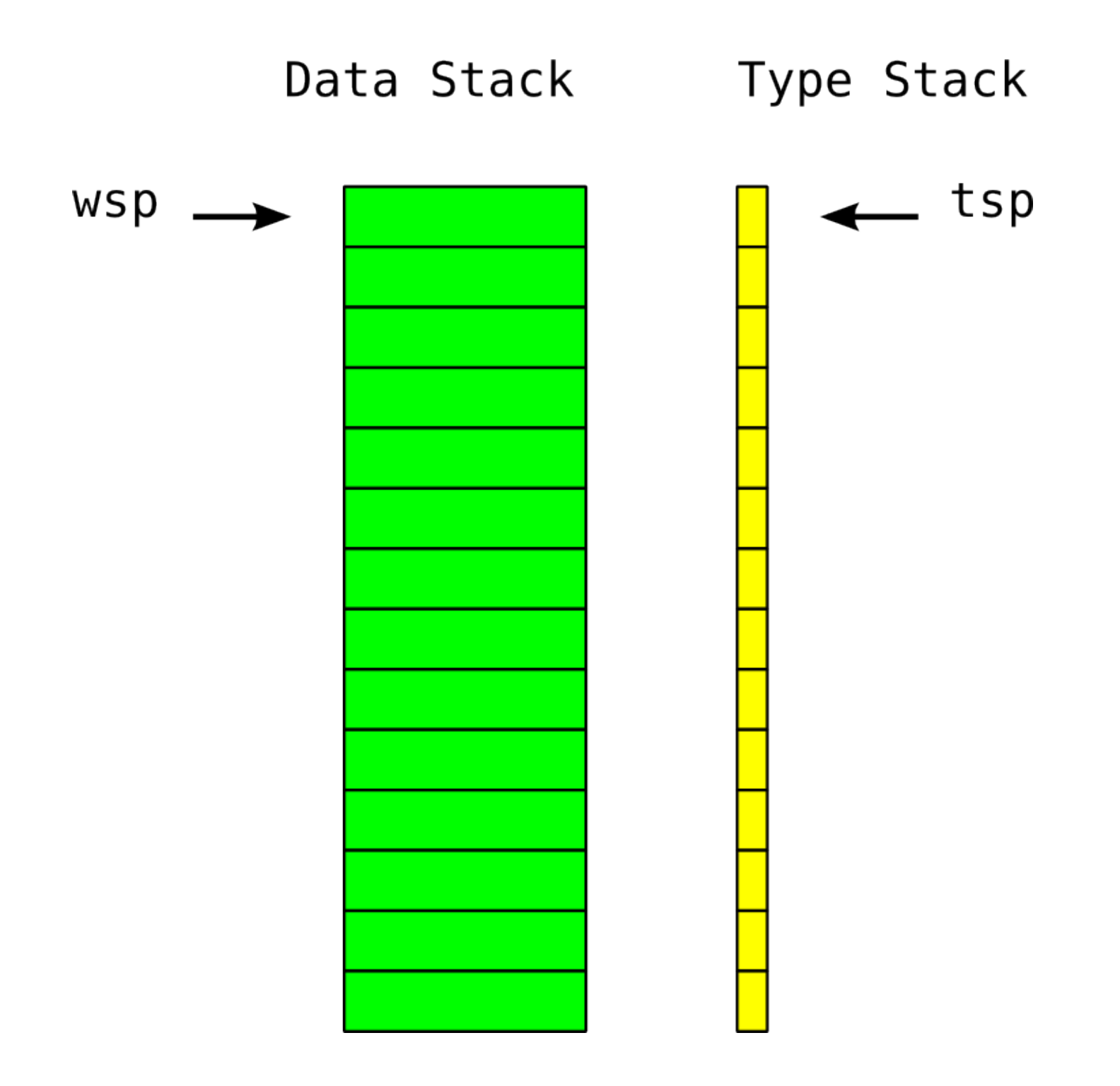

### Redefinable Runtime Library

- Runtime functions are redefinable at run-time
- Allows for things like operator overloading
- Allows for things like *load('runtime.js')*
- *Side effect of simpler design*
	- Runtime functions are like any other JS function
- We can optimize away the cost
	- Inlined like any other function

# Profiling

- Unlike a static compiler, an interpreter or VM can observe a program's execution
- Can gather useful info for optimization
	- Programs tend to have repetitive behaviors
- Profiling incurs cost: cost/accuracy tradeoff
- In practice, modern VMs do statistical profiling
	- e.g.: using inline caches to gather type profile
	- e.g.: approximate call graph construction

# Monitoring

- Opinion: modern VMs still don't make effective use of opportunities afforded by profiling
- An interpreter can *fully* observe a program's execution
	- *Any* property of an executing program can be observed
	- Massive amounts of data are available
- Thought experiment: if you were to pause a program's execution, you could gather the current types of *all* variables and object fields
- Monitoring is non-statistical profiling
	- Type monitoring: gather a fully accurate type profile.

# Monitoring in Higgs

- Interpreter *monitors* the types of all object fields by recording all types written using special monitoring instructions
- Tracing JIT uses type profile to compile optimized traces relying on type observations
- If type optimizations become invalidated, whole traces can be invalidated
	- Easy: nullify trace pointer, exit trace if needed

# Gambling with Types

- The system should be designed so that most type optimizations will not be invalidated
	- Can maximize the chance of this by making smarter optimization choices (heuristically)
	- Can avoid repeatedly making the same mistakes
- Brian Hackett showed some amount of invalidation/recompilation is not catastrophic
	- Recompilation probability tends to tail off with time

## Overview of the Higgs Model

- Program execution begins
- Interpreter builds type profile through monitoring
- Interpreter records "hot" traces
- Traces passed to optimizer
	- Makes observations based on type profile
	- Simplifies/optimizes recorded traces
- Machine code generation
- Interpreter branches to compiled trace code
- Monitoring continues, potentially invalidating traces

```
function init()
{
     // Initialization of an array with integer values
     arr = new Array(1000);
    for (var i = 0; i < arr.length; ++i) arr[i] = i;
     return arr;
}
// Code operating on the array. This is the part
// of the program we will specifically try to optimize.
//
// Optimizing more complex examples such as matrix
// multiplication and FFT involves similar challenges.
function compute(arr)
{
     sum = 0;
    for (var i = 0; i < arr.length; ++i) sum += arr[i];
     return sum;
}
```
### IR of the *compute* Function

```
COMPUTE:
sum = 0;
i = 0;
LOOP_TEST:
n = getProp(arr, 'length'); // l = a.length
t = qe(i, n);if t goto LOOP_END // while (i < a.length)
LOOP_BODY:
v = getProp(arr, i);
sum = add(sum, v);<br>
i = add(i, 1)<br>
j' = id<br>
k' = 1i = add(i, 1)goto LOOP_TEST
LOOP_END:
```

```
return sum
```
### Recording Traces

```
COMPUTE:
sum = 0;
i = 0;LOOP TEST: \frac{1}{2} Trace recording begins here
n = getProp(arr, 'length'); 
t = qe(i, n);if t goto LOOP_END 
LOOP_BODY:
v = getProp(arr, i);
sum = add(sum, v); 
i = add(i, 1)goto LOOP_TEST // This backwards branch can 
                              // trigger trace recording if 
LOOP END: \frac{1}{2} executed often enough
```
### Primitive Calls

```
COMPUTE:
sum = 0;
i = 0;LOOP_TEST: 
n = getProp(arr, 'length'); // Primitive calls will be
t = ge(i, n); // inlined into the trace
if t goto LOOP_END 
LOOP_BODY:
v = getProp(arr, i);
sum = add(sum, v); 
i = add(i, 1)goto LOOP_TEST 
LOOP_END:
```

```
//LOOP_TEST:
```

```
 //n = getProp(a, 'length');
   if !is array (a) \Rightarrow exit trace
    n = get_array_len(a)
    //t = ge(i, n);
    if !is_int(i) => exit trace
   if !is int(n) => exit trace
   t = ge int32(i, n) if t goto LOOP_END 
//LOOP_BODY:
    //v = getProp(a, i);
    if !is_array (a) => exit trace
    if !is_int(i) => exit trace
   v = get array element(a, i) //sum = add(sum, v); 
    if !is_int(sum) => exit trace
   if !is int(v) \Rightarrow exit trace
    sum = add_int32(sum, v)
   if int overflow \Rightarrow exit trace
    //i = add(i, 1) 
    if !is_int(i) => exit trace
   i = add int32(i, 1)if int overflow \Rightarrow exit trace
    goto LOOP_TEST // Return to the trace head
```

```
//LOOP_TEST:
```

```
 //n = getProp(a, 'length');
   if !is array (a) \Rightarrow exit trace
    n = get_array_len(a)
    //t = ge(i, n);
    if !is_int(i) => exit trace
   if !is int(n) => exit trace
   t = ge int32(i, n) if t goto LOOP_END 
//LOOP_BODY:
    //v = getProp(a, i);
    if !is_array (a) => exit trace
   if !is int(i) \Rightarrow exit trace
   v = get array element(a, i) //sum = add(sum, v); 
   if !is int(sum) => exit trace
   if !is int(v) \Rightarrow exit trace
    sum = add_int32(sum, v)
   if int overflow \Rightarrow exit trace
    //i = add(i, 1) 
   if !is int(i) \Rightarrow exit trace
   i = add int32(i, 1)if int overflow \Rightarrow exit trace
    goto LOOP_TEST // Return to the trace head
```
### Trace Optimization

- Through monitoring, we can observe that
	- *arr* is an array of integers at the entry to *compute*
	- The length of *arr* is 1000
	- Integers in *arr* reside in range [0, 999]
- From JS semantics, we have that:
	- *i, sum* are integer values at initialization
	- $\bullet$  The result of int+int is int
	- Array lengths are always Uint32
- By type propagation, we can infer that:
	- *i*, *sum* will remain Uint32 throughout their lifetime

**//LOOP\_TEST:**

```
 //l = getProp(a, 'length');
 //if !is_array (a) => exit We know a is an array on trace entry
 n = get_array_len(a)
 //t = ge(i, n);
//if !is int(i) => exit We know i is integer on trace entry
 //if !is_int(n) => exit Array lengths are always UInt32
t = ge uint32(i, n)
 if t goto LOOP_END
```
**//LOOP\_BODY:**

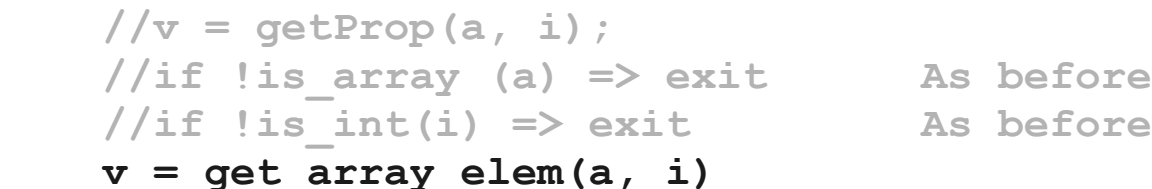

```
 //sum = add(sum, v); 
 //if !is_int(sum) => exit Type known before trace
if int_overflow => exit trace
```

```
//i = add(i, 1)//if !is int(i) => exit As before
if int_overflow => exit Because i < 0xFFFFFFFF
```
 **//if !is\_int(v) => exit from monitoring, know v to be int** sum = add int32(sum, v)  $\frac{1}{\sqrt{2}}$  Type of v does not change here

 $i = add int32(i, 1)$  // Type of i does not change here

 **goto LOOP\_TEST // Return to the trace head**

### Invalidation

- When traces make type observations, there is a danger: the type profile could change
- In our example, should someone store a string in *arr*, the type of array elements would change
	- e.g.:  $\arfc(0) = \text{``foo''}$
	- *arr* now contains both strings and integers
- If this happens, optimized code should be invalidated (easy in a tracing JIT)
- Code only reoptimized if called again

## The Cost of Monitoring

- There's a problem with monitoring
- Need to maintain a fully-accurate type profile
- Must account for all property writes
	- Invalid optimizations will cause bugs
- Recording every property write would be slow
- Must save time, but still account for everything

```
p = { x:1.5, y:1.5 } // 2D point
v = { x:0.2, y:0.3 } // Velocity vector
// Move our point in function of time
for (;;)
{
     dT = deltaTime()
    p.x = p.x + v.x * dT // Don't want to check p.y = p.y + v.y * dT // both of these writes!
}
```

```
p = { x:1.5, y:1.5 } // x, y: float
v = { x:0.2, y:0.3 } // x, y: float
// Move our point in function of time
for (;;)
{
     dT = deltaTime() // dT: float
    p.x = p.x + v.x * dT // x = float + float * float p.y = p.y + v.y * dT // y = float + float * float
}
```
# Monitoring Cleverly

- Don't have to record *every* property write
	- Once we make an observation about a type, only care to know that this observation remains valid
	- Only need to monitor writes that may violate past observations
	- Observations provide information we can use to optimize (and remove) monitoring code
- Building a walled garden: type observations are used justify the validity of other observations
	- Minimal set of checks to guarantee safety

## Type Inference

- How is the design of Higgs different from Mozilla's type inference?
	- Higgs does not do global type analysis
	- No fixed-point, no complex TI algorithm
- Higgs does linear type propagation along traces
	- Like constant propagation, simple algorithm
- Access to potentially more accurate information than global type analysis can provide
	- Type analyses are forced to be conservative
	- Imprecisions slip into the model
	- May overgeneralize type sets

### Continuous Optimization

- Programs may perform different tasks at different times
- Long-running programs may be worth reoptimizing
- e.g.: GIMP-like image editor, operates on different image formats
	- Want to re-optimize image-processing kernels
- Could rebuild type profiles, partially or entirely
	- e.g.: scan the heap, like garbage collection

### Conclusion

- Higgs will use monitoring to extract accurate type information from programs
- Goal: optimize programs to a greater extent than otherwise achievable
- Cost of accurate type profiling can be offset (optimized away) by the JIT
- Higgs makes interesting technical choices along the way, explores the space of JIT design possibilities

# Visiting Mozilla

- Visiting Mountain View office until Feb 15th
- Here to learn about Mozilla JIT technology
	- Optimizations done (both high and-low-level)
	- Specifics of your tracing JIT, how to do this well
	- Catching details I might be overlooking
- If you'd like to discuss compilers, programming languages or microcontrollers let's talk
	- e.g.:  $/$ ((food|beer) talk)+/

### **github.com/maximecb/Higgs**

### **maximechevalierb@gmail.com**

#### **maximecb on #ionmonkey**

#### **pointersgonewild.wordpress.com**

### **Love2Code on twitter**